$H(-90,28)$ →  $C(125,20)$  $B(0,35)$  $\frac{1}{2}$ <br>  $\frac{1}{2}$ <br> Plan U Det. midpoint of each side 2 Det slope of each side !3! slope perpendicular bisectcr is negative reciprocal o<sup>p</sup> slope in 2)  $(4)$  bet  $b$  for each perpendicular bisector using mulpoint from (!) and slope 'from 3 (5) Write equation for each perp.  $b$ i sector. (G) Determine P.O.I. for the perpendicular bisector . Execute Plan  $M_{BC} = (175, 24)$   $M_{BB} = (-45, 35)$   $M_{BC} = (62.5, -7.5)$  $\frac{2}{2}$  M<sub>R</sub> =  $-\frac{8}{215}$ (1)  $m_{\pi} = 215/3$  ,  $m_{\pi} = 215/3$  ,  $m_{\pi} = -7/10$  ,  $m_{\pi} = -7/10$  $\frac{G}{70}$  M<sub>BC</sub> =  $\frac{S}{7}$  ps  $m = 10/7$  $m = -2511$ 

4 b from AC b<br>from AB b<br>from BC  $65 - 3570.5$  $b = 425.5$  $b = 1480$  $\frac{12}{9}$ <br> $y = \frac{215}{8}x - 3570.5$  $y = 10x + 425.5$  $y = -25x + 1480$  $8x7 = 56$  $y = \frac{215x}{8} - \frac{35705}{8}$  $E_{\mathbf{f}^{\Lambda}}(\mathbf{r})$  $\begin{picture}(120,15) \put(0,0){\line(1,0){155}} \put(15,0){\line(1,0){155}} \put(15,0){\line(1,0){155}} \put(15,0){\line(1,0){155}} \put(15,0){\line(1,0){155}} \put(15,0){\line(1,0){155}} \put(15,0){\line(1,0){155}} \put(15,0){\line(1,0){155}} \put(15,0){\line(1,0){155}} \put(15,0){\line(1,0){155}} \put(15,0){\line(1,0){155}}$  $y = 10x + 4255$  [en 2)  $2^{np} (B^{n+1}P^0 (2))$  $\frac{215}{8}$  -  $\frac{3570.5}{8}$  =  $\frac{10}{7}$  x +  $\frac{425.5}{7}$  $mu(1)$  poth sides by 56 to get rid of fraction<br>7 (215x) -7 (3570.5) =  $8(10x) + 8(425.5)$ 

 $1505x - 24993.5 = 80x + 3404$  $15057 - 801 = 3404 + 24993.5$  $1425 - 28397.5$  $x = 19.9$  $x = 20$  $(2)$  was  $y = 10x + 425.5$  $y = 10(20) + 425.5$  $y = \frac{200}{7} + \frac{425.5}{7}$  $A = \frac{1}{9252}$ y = 89.3<br>V y = 89 : The tower should be built at<br>(20,89). What do you hotice.

The circum centre Was not inside the triangle - use ⇐ Iriangle - Circuncestre is not inside the triangle . Haute Iriangle - circumcentre 10 inside the triangle .  $Ngh^{t}$   $|r\omega\rangle|e - Circum(ertreis$ the midpoint of the hypotenuse.

## Example #4

• A power line is going to be laid from A (-22, 15) to *B* (7, 33) to *C* (10, 18) to *D* (–1, 4). If the units are metres, what length will the power line be?  $\begin{array}{ccc} \begin{matrix} \end{matrix} & \end{array}$  $R^{1.33}$  $( -22,15)$   $\qquad \qquad$   $\qquad \qquad$   $( 0,18)$ لا $\Big\backslash$  $\overline{\phantom{a}}$ • Distance  $\Rightarrow$  find length of each line Segment .  $Plan: Use$  distance formula  $d=\int (x_2-x_1)^2+(y_2-y_1)^2$  $\left( 1 \right)$ d<sub>AB</sub> (3) dpc (3) dct  $(4)$   $(1)^{4(2)+3}$ 

Execute Plon  $clAB = \sqrt{(x_{2}-y_{1})^{2} + (y_{1}-y_{1})^{2}}$  $dBC = \sqrt{3^{2}+(15)^{2}}$ <br>=  $\sqrt{9+225}$ <br>=  $\sqrt{234}$ <br> $dBC = 15.3$ m  $=\sqrt{(7-(2))^{2}+(3^{3}-1)^{2}}$  $7\sqrt{2}$   $7\sqrt{8}$  $= \sqrt{841 + 324}$  $\frac{1}{9}$  cp =  $\sqrt{11^{2}+14^{2}}$  $z\sqrt{11}$ ez  $QAB = 34.1m$  $=$   $\sqrt{31}$  $dc_{D} = 17.8 m$ 

 $d = 34ln + 153mt |7.8m$ 

 $d = 67.2 m$ 

: The power line needs to<br>Le 67.2 m long.

## Consolidation

• What are the tools in your mathematical tool belt?

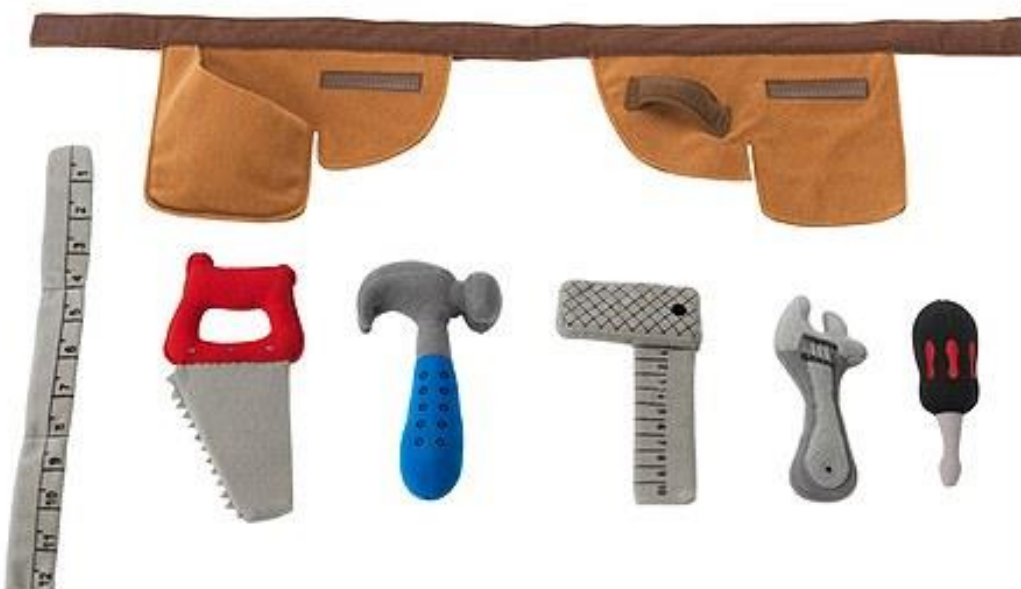

## Reinforcement

- Pages 120 121
	- $-$  #8, 9, 12, 14, 16, & 17